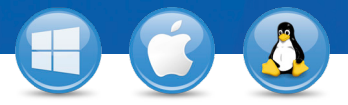

## TeamViewer – **Asistenţă spontană**

V-ar plăcea să acordați asistență spontană la distanță? Vă vom arăta cum în trei paşi simpli.

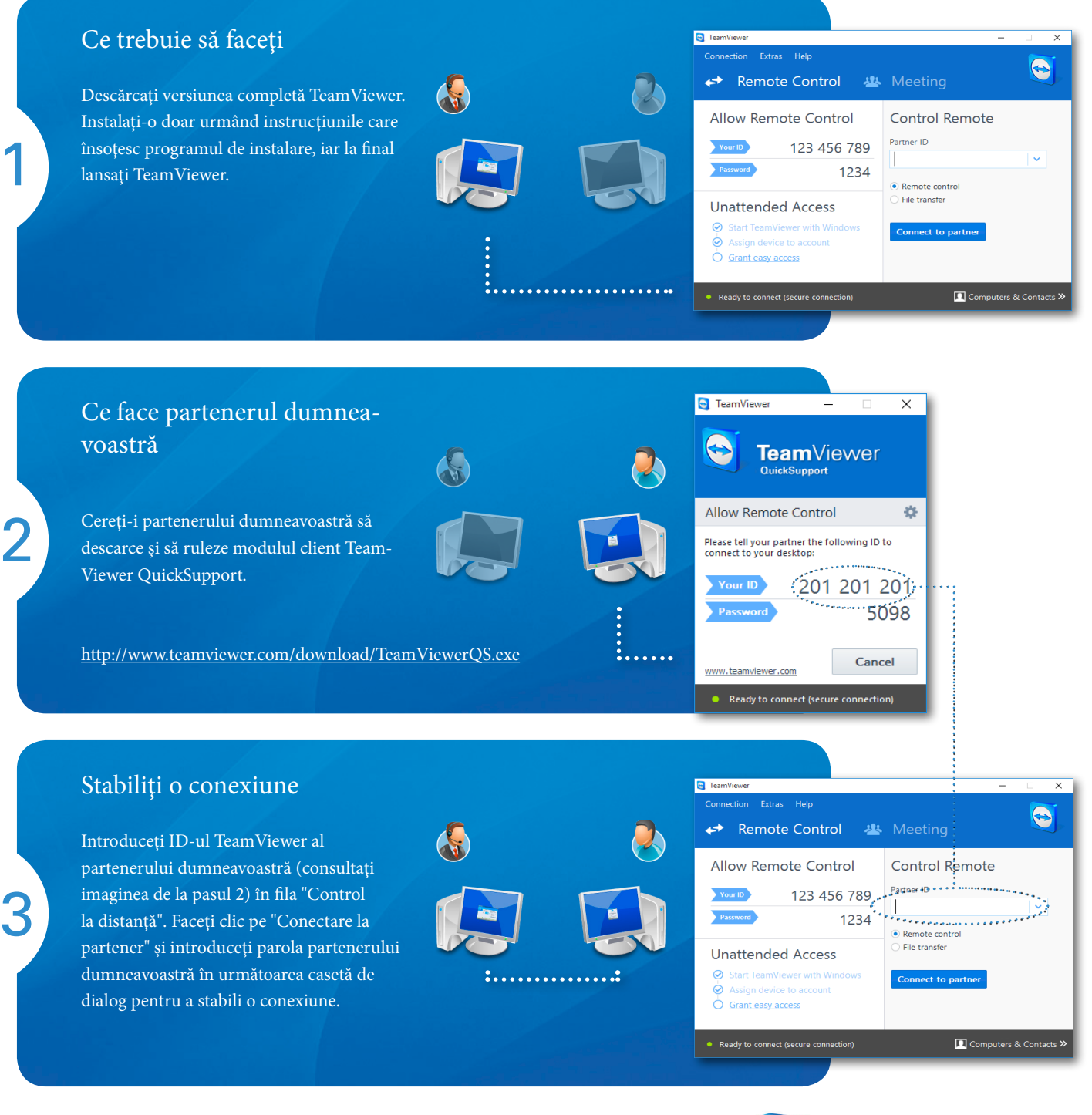

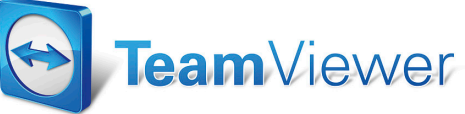